## Fichier:Ordinateur D placer des documents doss1.png

Erreur lors de la création de la miniature : Fichier avec des dimensions supérieures à 12,5 MP

Fichier [d'origine](https://rennesmetropole.dokit.app/images/7/79/Ordinateur_D_placer_des_documents_doss1.png) (5 288 × 3 464 pixels, taille du fichier : 1,98 Mio, type MIME : image/png) Ordinateur\_D\_placer\_des\_documents\_doss1

## Historique du fichier

Cliquer sur une date et heure pour voir le fichier tel qu'il était à ce moment-là.

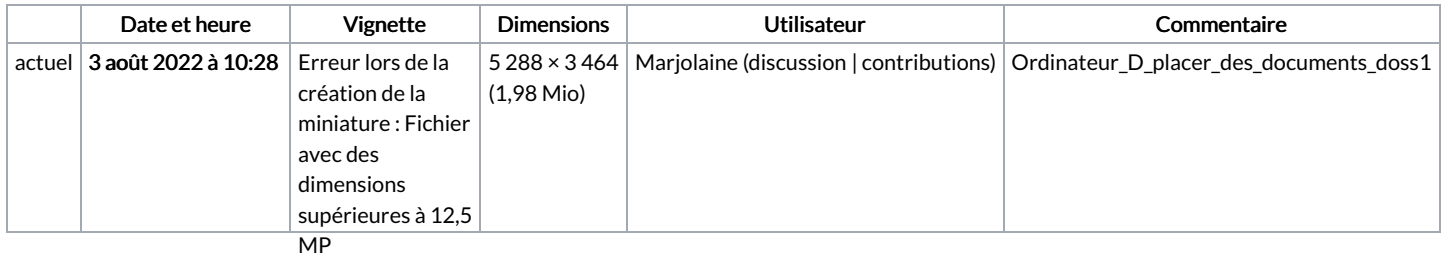

Vous ne pouvez pas remplacer ce fichier.

## Utilisation du fichier

La page suivante utilise ce fichier :

[Ordinateur](https://rennesmetropole.dokit.app/wiki/Ordinateur_D%25C3%25A9placer_des_fichiers) Déplacer des fichiers

## Métadonnées

Ce fichier contient des informations supplémentaires, probablement ajoutées par l'appareil photo numérique ou le numériseur utilisé pour le créer. Si le fichier a été modifié depuis son état original, certains détails peuvent ne pas refléter entièrement l'image modifiée.

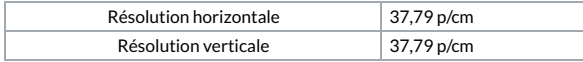